## CS321 Languages and Compiler Design I Winter 2012

Lecture 2

#### **A (RE-)INTRODUCTION TO JAVA FOR C++/C PROGRAMMERS**

#### **Why Java?**

- Developed by Sun Microsystems (now Oracle) beginning in 1995.
- Conceived as a better, simpler version of C++.
- Imitated by C#.

#### **Notable Characteristics**

- Supports object-oriented programming.
- Strong static type safety.
- Garbage collection; strong memory security at runtime.
- Highly portable, via bytecode intermediate representation.

#### **Why Java in this course?**

1

- Good choice for project: higher level than C, but simpler than C++.
- Good choice for study of languages: modern, well-designed, widely used.

PSU CS321 W'12 LECTURE 2 (C) 1992-2012 ANDREW TOLMACH

## **LEARNING A LANGUAGE: RESOURCES**

Sun documentation URL (for version 1.7): http://docs.oracle.com/javase

#### **Textbooks and Tutorials**

• Arnold, Gosling, Holmes The Java Programming Language, 4th ed. (book)

- Eckel, Thinking in Java, 4th ed. (book or on web see course syllabus)
- Many, many other books...
- Vendor's Java tutorials, on web at Oracle.

#### **Language and Library Specifications**

• Java Language Specification, 3rd. ed., (on web at Oracle) (Very hard reading!)

• Java Platform API Specification (version-specific; on web at Oracle)

#### **Users manuals for Implementation**

• Java JDK Tools and Utilities (version-specific; on web at Oracle)

## **JAVA VERSIONS**

Language has had several revisions, usually identified by Oracle's JDK version numbers.

- Currently at version 1.7 (approximately; depends on platform)
- Last major language changes occured at 1.5.
- Course will assume 1.6; doesn't matter too much which exact version you use, as long as it 1.6 or later.
- Confusingly, Sun/Oracle sometimes refer to version 1.n as **Java** n.

#### **PRIMITIVE TYPES: NUMERICS**

A small collection of types are completely "built-in."

• **Integral types** (sizes same on **all** platforms):

byte (8 bits, signed) short (16 bits, signed) int (32 bits, signed) long (64 bits, signed) char (16 bits, unsigned – uses Unicode representations)

Integer arithmetic is always performed in 32 bits, unless a long operand is involved, in which case it is done in 64 bits. Values of smaller sizes are automatically promoted to larger ones where needed, but conversions the other way require explicit casts, e.g.,

```
short c;
short d = (short) (c+1);
```
• **Floating-point types** are float (32 bits) and double (64 bits) in IEEE format.

**PSU CS321 W'12 LECTURE 2 C 1992-2012 ANDREW TOLMACH** 

## **PRIMITIVE TYPE: BOOLEAN**

Booleans are **not** integers! They form a distinct type boolean with two literal values true and false.

Boolean operators are the same as in C/C++, except that you cannot do arithmetic on boolean values. Booleans are used to govern if, for, do, and while statements as usual.

PSU CS321 W'12 LECTURE 2 (C) 1992-2012 ANDREW TOLMACH

**DECLARATIONS**

Declaring variables of primitive types is roughly as in C/C++, but:

• Compiler must be able to convince itself that all variables have been assigned a value before they are used, e.g.:

```
int i;
int j = 0;
if (i == 0) // always true, but
 i = 1; // compiler doesn't know that!
i = i + 1; // compile-time error!
```
Simple approach: always initialize variables in declarations!

• There are no const declarations, but variables can be declared final, which means that they can only be assigned to once, e.g.,:

```
final int j = 0; // j is constant
final int i;
i = 100; // i is constant from now on
i = i + 1; // compile-time error!
```
#### **EXPRESSIONS AND STATEMENTS**

These are mostly the same as in C and C++.

One difference: Java has no goto statement. (But you never use that anyway, right?)

Instead, it has a labeled break statement, which jumps to the end of labeled enclosing control structure (for, while, do, or switch). Unlabeled break jumps to the end of the innermost enclosing control structure, as usual. For example...

#### **BREAK EXAMPLE**

#### The code

```
int i = 0:
   outer:
     while (true) {
       System.out.print (i);
       switch (i) {
       case 0:
         i++; // falls through
       case 1:
         i += 2;
         break; // break out of switch
       case 3:
         break outer; // break out of while
       }
     }
     System.out.print (99);
prints 0 3 99.
```
PSU CS321 W'12 LECTURE 2 (C) 1992-2012 ANDREW TOLMACH

```
// A class to represent points in the plane
class Point {
  // Fields contain the point's coordinates
  int x;
  int y;
  // Constructor for creating points
  Point (int xInit, int yInit) {
    x = xInit; y = yInit;}
  // Method on points
  void translateX (int deltaX) {
    x += deltaX:
  }
}
...
Point p = new Point(3, 4); // create new point object in p
p.translateX(7); // use method to change fields inside object
```
int  $x = p.x + p.y$  // extract current values of fields  $(x = 14)$ 

## **OBJECTS**

**Every** value in Java that does not belong to a primitive type is an **object**.

Each object is an **instance** of some **class**, which is much like a C++ class. Each class definition can contain **fields** and **methods** (i.e., functions). **Constructors** are a special kind of method used to create new instances; they typically initialize the values of the fields.

Each instance object contains its own copy of the field contents (ordinarily – more below!)

As in C++, methods (including the constructor method) can refer to the fields of the object for which they were invoked. Unless specifically restricted, fields can also be read or written from outside the class definition. (There are several possible kinds of restrictions; the details are similar but not identical to C++.)

An example using objects....

PSU CS321 W'12 LECTURE 2 (C) 1992-2012 ANDREW TOLMACH

## **OBJECTS LIVE AT ABSTRACT LOCATIONS IN THE HEAP**

Objects are always<sup>∗</sup> **heap-allocated**, i.e., new acts much like in C++.

Objects are **never** explicitly deallocated. Instead, the Java runtime system **automatically** deallocates them when they are no longer pointed to from anywhere in the running program.

This feature is called **garbage collection**. It has the huge advantage that the programmer doesn't have to worry about deallocation, and can't introduce **dangling pointers** (pointers that still point to deallocated objects) or **space leaks** (objects that are still allocated but no longer pointed to).

Also, object addresses are **abstract**; you can't do pointer arithmetic on them. (This is crucial for maintaining memory safety.)

(<sup>∗</sup> Well, almost always. Clever compilers may be able to avoid the cost of heap allocation in certain special cases. Since addresses are abstract, you can't really tell.)

**OBJECT VALUES ARE REFERENCES**

Variables of object type (like p above) **always** contain **references** (or pointers) to objects, rather than objects themselves. That is, the Java declaration

Point p;

is like the C++ declaration

Point \*p;

Similarly, the Java notation

p.x

corresponds to the C++ notations

(\*p).x  $p->x$ 

Unlike in C++, there is simply no way to declare storage for the object itself (e.g., on the stack, or inside another object). This is because fixed-size storage doesn't work well for object-oriented programming...

**PSU CS321 W'12 LECTURE 2 CO 1992-2012 ANDREW TOLMACH 13 CONVERT CONVERT CONVERT CONVERT CONVERT CONVERT CONVERT CONVERT CONVERT CONVERT CONVERT CONVERT CONVERT CONVERT CONVERT CONVERT CONVERT CONVERT CONVERT CONVERT CONVE** 

#### **EXAMPLE OF REFERENCES**

```
class Link {
  Point p;
  Link next;
  Link (Point pInit, Link nextInit) {
    p = pInit; next = nextInit;
  }
}
Point p1 = new Point(0,1);Point p2 = new Point(2,3);Link x = new Link(p1, new Link(p2, null));
```
Since both fields in Link are really references (pointers), the representation of  $x$  in the heap looks like...

PSU CS321 W'12 LECTURE 2 (C) 1992-2012 ANDREW TOLMACH

# **EXAMPLE OF REFERENCES (CONTINUED)**

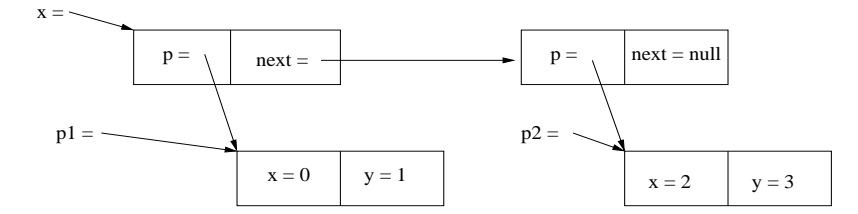

Note that the special value null, representing an "empty" or "missing" object, is a legal value for all class types.

#### **COPYING IS SHALLOW**

It is crucial to remember that **assigning** an object variable just assigns a pointer.

```
Point p1 = new Point(0,1);Point p2 = p1; // p1, p2 point to same object
p1.x = 2; // now p2.x == p1.x == 2
```
To copy the **contents** of an object, we must copy the individual fields one at a time. In Java this is called **cloning**.

**STATIC MEMBERS AND METHODS**

Both fields and methods of a class can be declared **static**.

```
class Stuff {
  static int counter = 0;
  static int sqr(int x) { return x * x; }
} ...
Stuff.counter++;
int z = Stuff.sqr(33);
```
A **static field** has only one copy, no matter how many objects of the class are created. In effect, it is like a global variable.

A **static method** has no associated object; it operates only on its arguments (and possibly static fields from its own class or other classes).

Both static fields and methods are named using the dot notation, just as in ordinary field and method references. But for static members, the class name is what appears before the dot, rather than an expression that identifies an object. In fact, the semantics of static and non-static members are very different, so the similarity in notation for accessing them can lead to confusion.

**PSU CS321 W'12 LECTURE 2 CO 1992-2012 ANDREW TOLMACH 17 CONSUMING THE CONSUMING CONSUMING THE CONSUMING CONSUMING THE CONSUMING CONSUMING THE CONSUMING CONSUMING THE CONSUMING CONSUMING CONSUMING CONSUMING CONSUMING CONSU** 

#### **CLASSES WITHOUT INSTANCES**

Many classes contain both static and non-static members, but some classes contain **only** static members. Such classes are never used to create instances (there would be no point, since the instances would contain no data); they just serve to organize the name space of top-level global variables and functions.

Example: the **System** class defined in the Java library contains useful top-level things, like

static PrintStream out; // standard output

which we can use to print things to the terminal, using the (non-static) methods defined on PrintStream, e.g.

System.out.println("hello world");

PSU CS321 W'12 LECTURE 2 (C) 1992-2012 ANDREW TOLMACH

## **FUNCTIONS ARE METHODS**

Unlike in C++, **all** functions in a Java program are class methods (possibly static).

All arguments are passed **by value** just as in C. However, remember that object argument **values** are in fact **references**. For example:

```
class Foo {
  static void foo(Point p) {
   p.x = 0;}
}
...
Point p = new Point(10, 20);
Foo.foo(p);
// p.x now = 0
```
If a method has a non-void return type (primitive or class), the compiler must be able to convince itself that **all** possible paths through the function lead to a return statement with a value of appropriate type.

#### **OVERLOADING**

A single class can define multiple methods with the same name, provided that their arguments are of different types. Such methods are said to be **overloaded**. The choice of which method will be called is made at **compile time**, based on the types of the actual arguments provided at the call site.

```
class Foo {
  static int foo(int i) { return 0; }
 static int foo(double d) { return 1; }
}
...
Foo.foo(3) + Foo.foo(3.14)// evaluates to 0 + 1 = 1
```
Methods cannot be overloaded based on return type.

## **STRINGS**

• Strings are (almost ordinary) objects of library class **String**. They are **immutable**, i.e., their contents can never change. We can use class member functions to access characters inside string.

• There is a another library class **StringBuilder** (or **StringBuffer**) for handling mutable sequences of characters.

• Strings are **not** arrays of characters.

Special language-level support for strings:

- Literal string constructors: "abc" creates a new String object.
- Applying the + operator to a string acts like string concatenation, e.g.,

```
String c = "abc" + "def"
```
makes c a new 6-character string object. This is actually turned into:

String c = new StringBuffer().append("abc"). append("def").toString()

Since StringBuffer().append is overloaded on all the primitive types, we can write things like: "2+2=" +  $(2+2)$  // produces string "2+2=4"

**ARRAYS (CONTINUED)**

• The length of an array is fixed forever when the array is created; it can

• All loads and stores on the array are checked against the array bounds;

• As in C/C++, multi-dimensional arrays are just one-dimensional arrays

be retrieved using the built-in final instance variable length.

out-of-bounds index causes an exception to be raised.

PSU CS321 W'12 LECTURE 2 c 1992–2012 ANDREW TOLMACH 21

#### **ARRAYS**

• Arrays are (slightly special) objects!

• Each array contains elements of some primitive type or class, e.g.,  $int[]$ ,  $char[]$ ,  $String[]$ ,  $int[]$ .

• For compatibility with C/C++, can declare array variables in two equivalent ways:

 $int[]$  a; int a $[]$ ;

• As with other objects, an array variable is just a **reference** to an array; to create the actual array (with contents) we must use new

 $int[1 a = new int[10]$ :

or an explicit initializer

$$
int[] a = {1, 2, 3, 4, 5, 6, 7, 8, 9, 10}
$$

PSU CS321 W'12 LECTURE 2 c 1992–2012 ANDREW TOLMACH 22

#### **ARRAY EXAMPLE**

```
static double[] vAdd (double[] v1, double[] v2) {
 double[] r = new double[v1.length];
 for (int i = 0; i < v1.length; i++)r[i] = v1[i] + v2[i];return r;
 }
public static void main(String[] argv) {
 double a[] = \{1.1, 2.2, 3.3\};
 double b[] = vAdd (a, new double [] {4.4,5.5,6.6});
```

```
}
```
...

containing arrays as elements.

#### **PACKAGES (CONTINUED)**

**PACKAGES**

The **package** is Java's top-level code structuring mechanism.

- A package is just a namespace containing the definitions of one or more classes.
- Packages can include Sun's own library, other vendors' libraries, and your own local code.

• Important library packages include java.lang, java.util, and java.io.

PSU CS321 W'12 LECTURE 2 C 1992-2012 ANDREW TOLMACH 25

## **JAVA SYSTEM ARCHITECTURE**

Standard Sun JDK set-up for building Java applications:

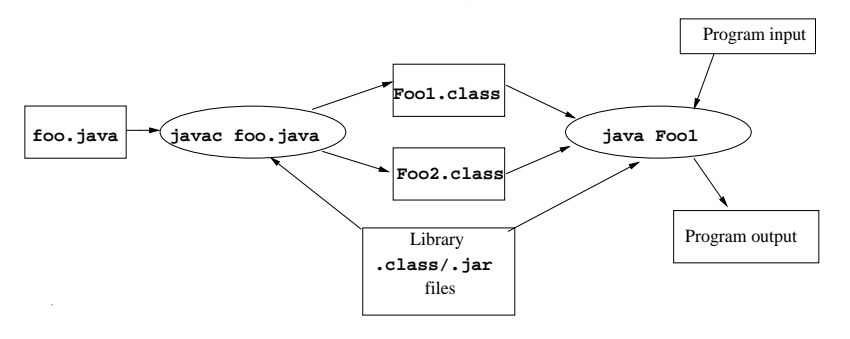

• Source file (. java extension) contains one or more class definitions.

• Use compiler executable (javac) to compile the source file into **byte-code** files (.class extension). (You get one .class file for each defined class. Name depends on class name, not on . java file name.) • To refer to elements of a package, you can use **fully qualified names**, e.g.,

```
java.util.LinkedList myList =
  new java.util.LinkedList();
```
• Better: import the package name (or specific class names) that you need:

import java.util.\*; // at top of file ... LinkedList myList = new LinkedList();

• Package java.lang is always implicitly imported, so you never need to qualify its class names.

• By default, classes **you** define go into a default anonymous package, which is fine for now.

PSU CS321 W'12 LECTURE 2 (C) 1992-2012 ANDREW TOLMACH

## **ARCHITECTURE (CONTINUED)**

• Byte-codes are an intermediate format that must be executed by a **Java virtual machine (JVM)** executable (java). You must specify the name of the class (**without** .class extension!) containing desired main method (more below).

• JVM may interpret byte-codes directly, or may internally compile them to machine code and then execute that code. Much more about this later...

• Both javac and java access library packages (in standard location you don't have to specify) to get executable code and also static typing information (equivalent of C .h file info). Library may be in .class or .jar (Java archive) files.

• Both javac and java read and write in your current directory.

• You can direct them to look for input files in other directories by setting your **classpath**, either using the shell variable CLASSPATH or via a flag. For now, you should make sure the CLASSPATH variables is **NOT** set; some other packages on PSU CS may set it incorrectly.

## **EXAMPLE**

## **MAIN PROGRAM**

Historically, Java programs came in two flavors:

**Applets** are intended to be run under the control of a browser (e.g., Netscape). These are largely passé.

**Applications** are stand-alone programs intended to be run directly by O/S (just like C or C++ executables).

We'll only be concerned with applications.

Every application must define some class with a method having this signature:

```
public static void main(String[] argv)
```
(where the argument name must be present, but is arbitrary).

When the application starts up, main is invoked with the argument set to an array containing the command line parameters.

```
PSU CS321 W'12 LECTURE 2 
c 1992–2012 ANDREW TOLMACH 29
```
Suppose file myapp. java contains the following (complete) program

```
class MyApp {
 public static void main(String [] argv) {
    for (int i = 0; i < argv.length; i++)System.out.println(argv[i]);
 }
}
```
This can be compiled to bytecode as follows:

% javac myapp.java %

This produces a file MyApp.class, which can be executed thus:

% java MyApp p d q p d q %

PSU CS321 W'12 LECTURE 2 c 1992–2012 ANDREW TOLMACH 30

## **MORE TO COME**

There are many important features of Java still to describe, including:

- Class inheritance and dynamic method dispatch.
- Utility collection classes, interfaces, polymorphism and generics.
- Exceptions.
- Iterators.

We will begin studying these by example in the next lecture.